## Mannschaften bearbeiten (MM30)

Jahr: Sektion: **ASG Zug**

> Mannschaft 1 neue Mannschaft erstellen

Liga: Nationalliga A

Runde:

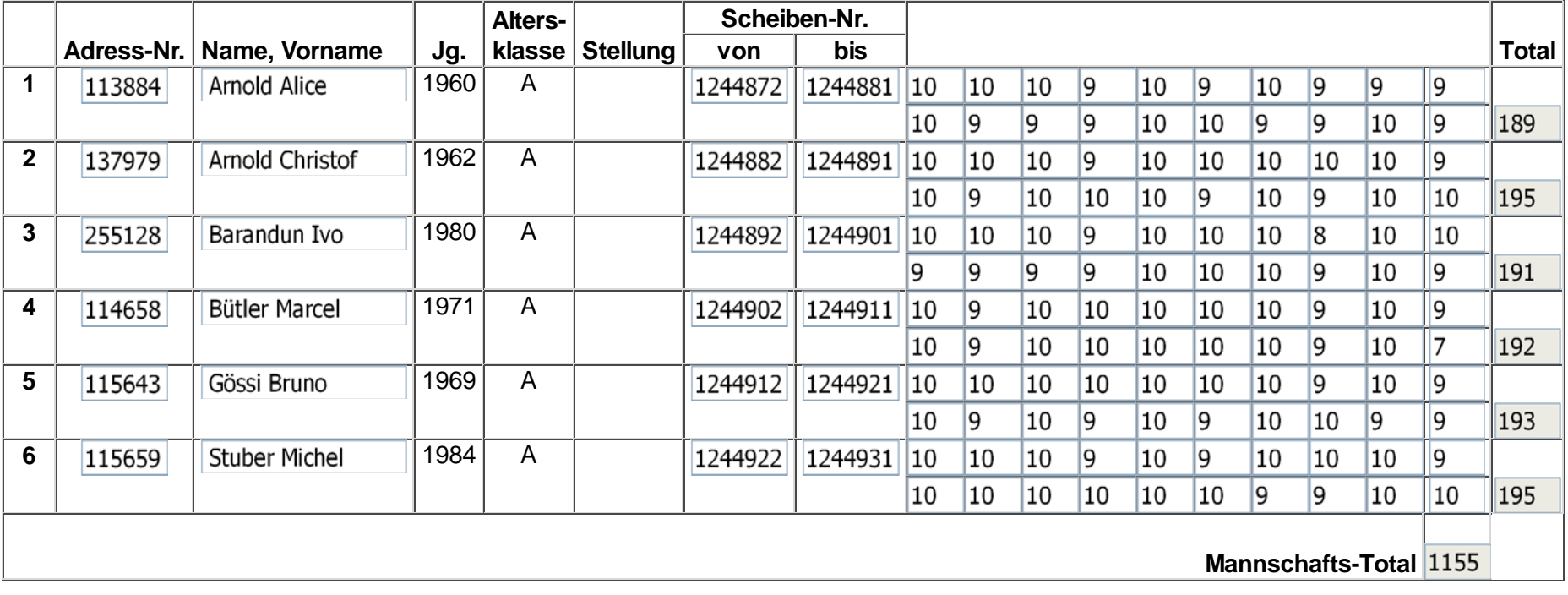

Mannschaft löschen

Zurück Speichern

## Mannschaften bearbeiten (MM30)

Jahr: Sektion: **ASG Zug**

> Mannschaft 2 neue Mannschaft erstellen

Liga: 2. Liga, Gruppe 2

Runde:

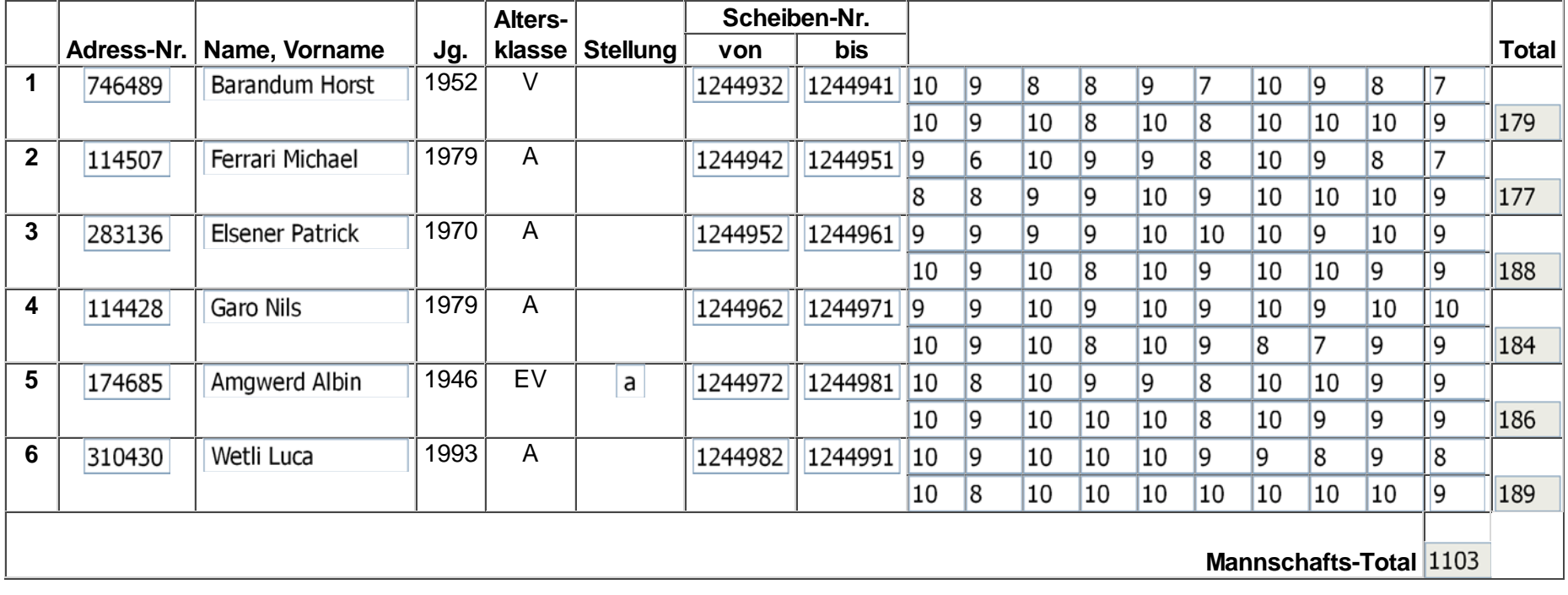

Mannschaft löschen

Zurück Speichern